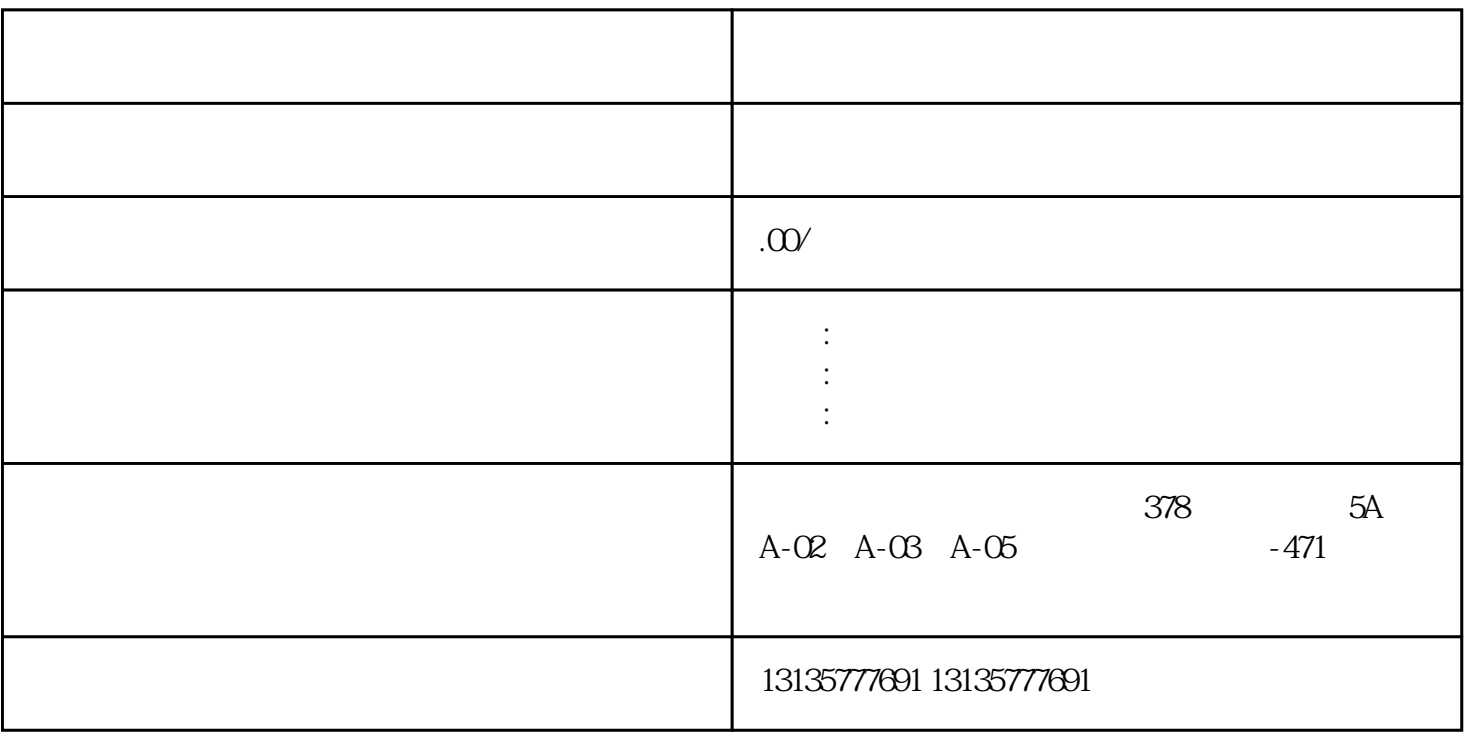

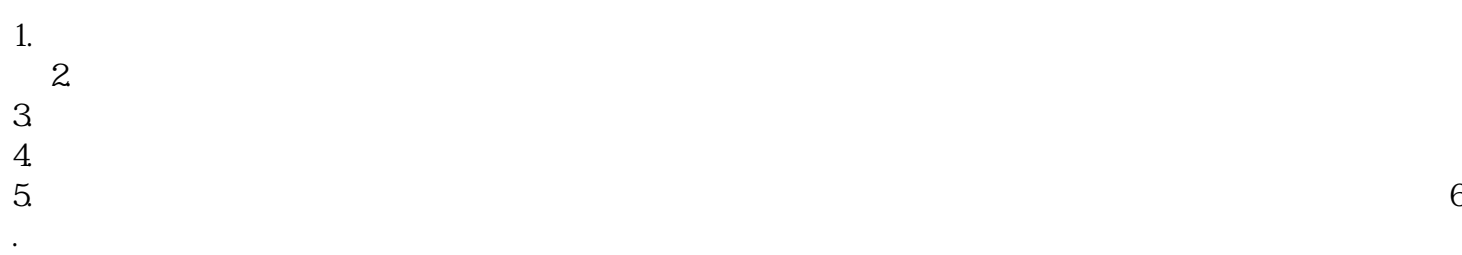

 $7.$ 

 $\mathcal{R}_{\mathcal{N}}$  , which is a strong vertex of the control of the control of the control of the control of the control of the control of the control of the control of the control of the control of the control of the control

 $\pm 1$ 

 $1$ 

 $MC$  $MC$ 

淄博船挖机出租厂家推荐

 $1-2$ 

 $\frac{3}{3}$